## **QGIS Application - Feature request #1321 Colormap in Raster properties - the Select Color dialog should show the current color for the selected item**

*2008-09-17 05:53 PM - Steven Mizuno*

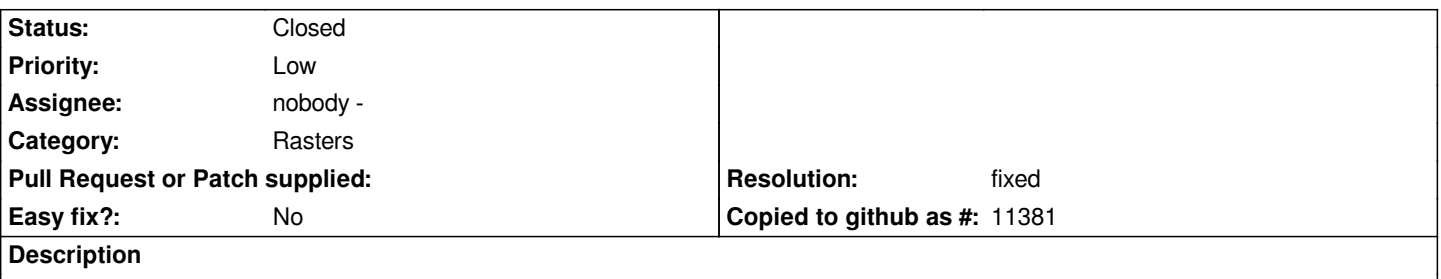

*When you double-click on the color cell for a color map item the Select Color dialog starts with white. Other such dialogs present the current color. This one should do the same.*

## **History**

## **#1 - 2008-09-18 11:08 AM - ersts -**

*- Resolution set to fixed*

*- Status changed from Open to Closed*

## **#2 - 2009-08-22 12:57 AM - Anonymous**

*Milestone Version 1.0.0 deleted*